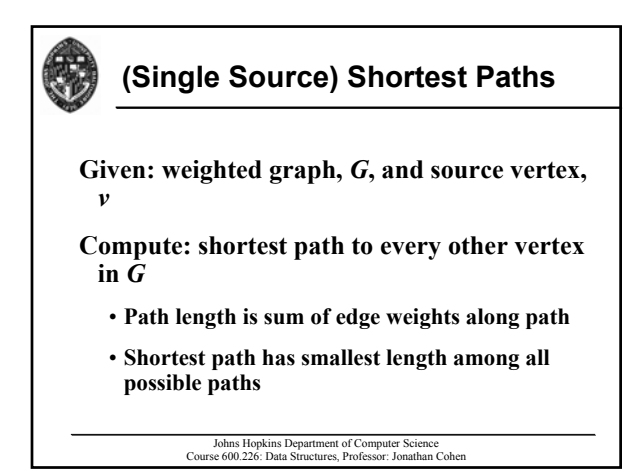

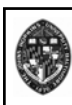

## **Dijkstra's Algorithm**

#### Grow a collection of vertices for which **shortest path is known**

- **paths contain only vertices in the set paths contain only vertices in the set**
- add as new vertex the one with the smallest **distance to the source**
- **shortest path to an outside vertex must contain shortest path to an outside vertex must contain a current shortest path as a prefix**

#### **Use a greedy algorithm**

Johns Hopkins Department of Computer Science Course 600.226: Data Structures, Professor: Jonathan Cohen

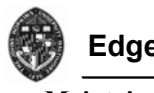

## **Edge Relaxation**

## **Maintain value D[** $u$ **] for each vertex**

• **Each starts at infinity, and decreases as we find Each starts at infinity, and decreases as we find out about a shorter path from**  $\nu$  **<b>to**  $\nu$  (D[ $\nu$ ] = 0)

### **Maintain priority queue,**  $Q$ **, of vertices to be relaxed**

- **use D[***u***] as key for each vertex**
- $\cdot$  remove min vertex from  $\theta$ , and relax its **neighbors neighbors**

#### **Relaxation for each neighbor of Relaxation for each neighbor of** *u***:**

**if**  $D[u] + w(u, z) \le D[z]$  then

 $D[z] = D[u] + w(u, z)$ 

Johns Hopkins Department of Computer Science Course 600.226: Data Structures, Professor: Jonathan Cohen

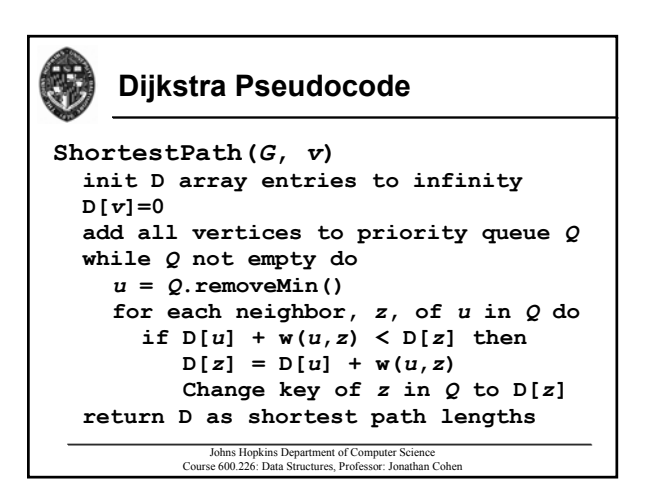

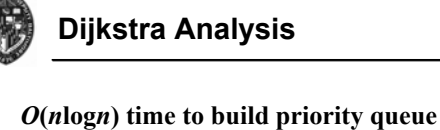

*O***(***n***log***n***) time removing vertices from queue**

*O***(***m***log***n***) time relaxing edges ) time relaxing edges**

- **Changing key can be done in**  $O(\log n)$  **time**
- **Total time:**  $O((n+m)\log n)$ 
	- which can be  $O(n^2 \log n)$  for dense graph

Johns Hopkins Department of Computer Science Course 600.226: Data Structures, Professor: Jonathan Cohen

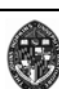

## **Minimum Spanning Trees**

- Given: connected, undirected, weighted **graph**
- **Compute: spanning tree with minimum sum of edge weights of edge** 
	- Spanning tree contains all *n* vertices and subset **of edges ( of** *n***-1)**
	- **minimize**  $w(T) = \sum_{v,u} w(v,u)$  )
		- —**if edge weights are not unique, there may not unique, there may be multiple be multiple MSTs for a graph**

Johns Hopkins Department of Computer Science Course 600.226: Data Structures, Professor: Jonathan Cohen

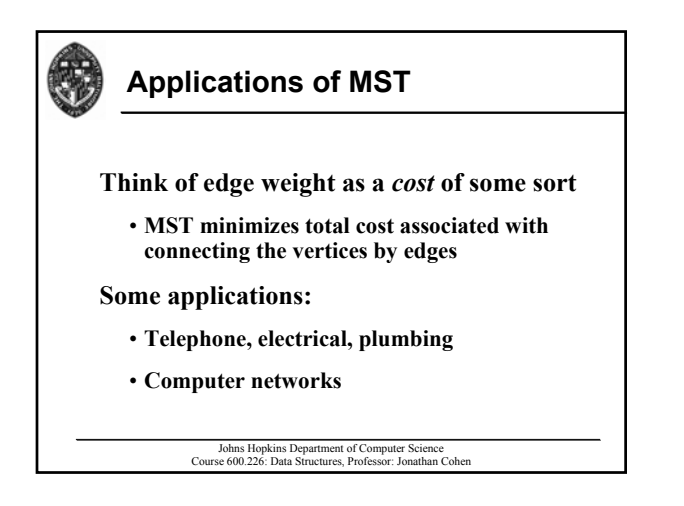

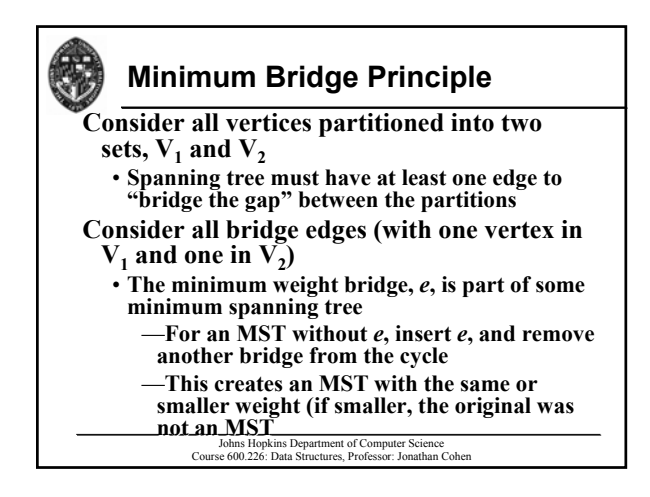

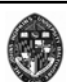

# **Greedy Algorithms for MST**

## **Kruskal's Algorithm**

- **Start with many small clusters with**
- **Add minimum bridges, merging clusters as we go**

#### **Prim-Jarnik Algorithm**

- **Start with a root (arbitrary) Start with a root (arbitrary)**
	- —**partition into "root cluster" and "other cluster"**
- **Find minimum bridge, and transfer node from Find minimum bridge, and transfer node from other cluster to root cluster**
	- —**proceeds much like proceeds much like Dijkstra's Dijkstra's shortest paths shortest paths algorithm**
		- Johns Hopkins Department of Computer Science Course 600.226: Data Structures, Professor: Jonathan Cohen

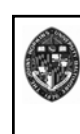

## **Kruskal's Algorithm**

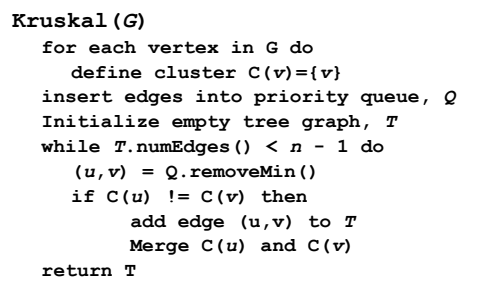

Johns Hopkins Department of Computer Science Course 600.226: Data Structures, Professor: Jonathan Cohen

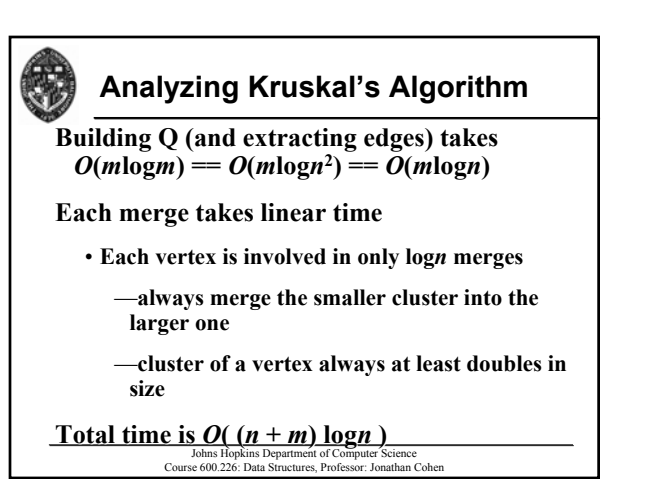

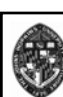

## **Prim-Jarnik Algorithm**

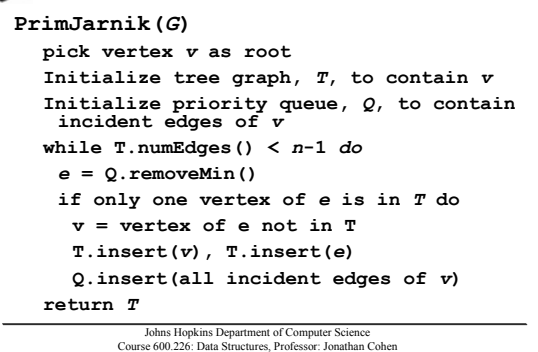

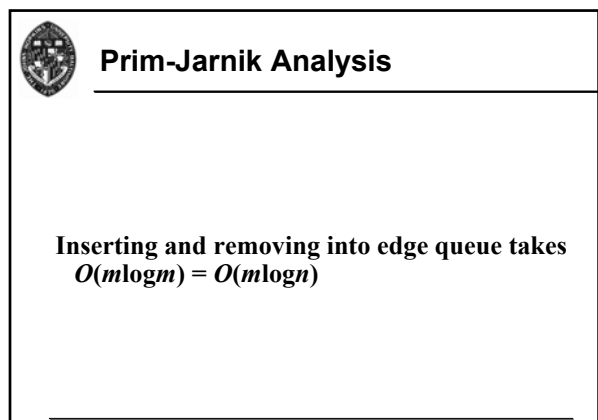

Johns Hopkins Department of Computer Science Course 600.226: Data Structures, Professor: Jonathan Cohen